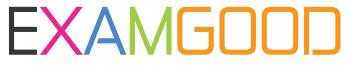

## **QUESTION & ANSWER**

Exam Good provides update free of charge in one year!

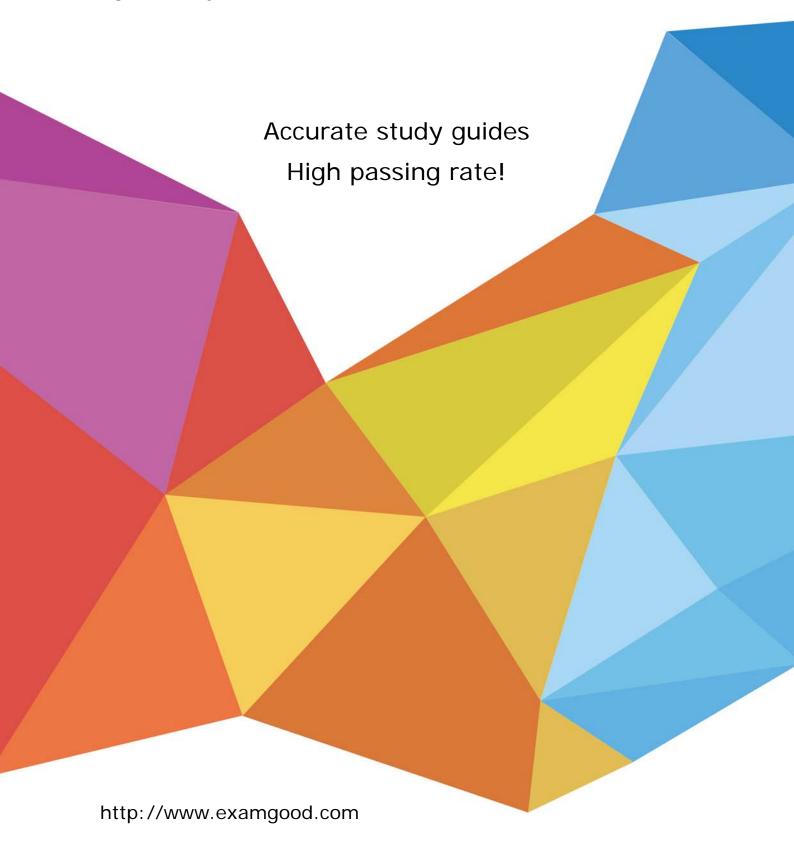

Exam: HP0-J17

Title : Designing and Implementing

the HP StorageWorks

**EVA4400** 

Version: Demo

- 1. What does the Dynamic Capacity Management (DCM) of an EVA storage system provide?
- A. maximum capacity utilization to the EVA
- B. load balancing on the host ports of an EVA
- C. optimized bandwidth utilization during replication
- D. minimized space requirement during rebuild operation

Answer: A

- 2. Which SMB customer business needs are best addressed by the EVA4400?
- A. growing budgets, high availability, rapid data growth
- B. shrinking budgets, disaster tolerance, rapid data growth
- C. easy configuration, non-stop performance, growing budgets
- D. ease of management, shrinking budgets, non-stop performance

Answer: B

- 3. What can you use to provide a Fibre Channel SAN extension over an IP network in an EVA4400 CA solution?
- A. MPX110 IP Distance Gateway
- B. IP connector on the controllers
- C. only an 8Gb Fibre Channel switch
- D. any Fibre Channel switch, provided it has an extended fabric license

Answer: A

- 4. Which EVA solution provides the best level of site disaster tolerance?
- A. Snapclone
- B. Business Copy
- C. Continuous Access
- D. Replication Solutions Manager

Answer: C

5. How does the name of an uninitialized system show in Command View EVA?

| A. serial number                                                            |
|-----------------------------------------------------------------------------|
| B. uninitialized system                                                     |
| C. WWN of the storage system                                                |
| D. WWN of FFFF-FFFF-FFFF                                                    |
| Answer: C                                                                   |
|                                                                             |
| 6. What is an interconnect requirement for the EVA4400?                     |
| A. The SAN switch must run at 2Gb/s or greater.                             |
| B. All components in the SAN must run at 4Gb/s.                             |
| C. The direct connected switch must run at 4Gb/s.                           |
| D. All components in the SAN must run at 2Gb/s or greater.                  |
| Answer: A                                                                   |
|                                                                             |
| 7. Where must the multipath software be installed to enable multipathing?   |
| A. on all hosts in the SAN                                                  |
| B. on the storage system                                                    |
| C. on the dedicated management server                                       |
| D. on all hosts that require multipath access to the EVA                    |
| Answer: D                                                                   |
|                                                                             |
| 8. Which user group membership enables the user to access Command View EVA? |
| A. EVA Admin                                                                |
| B. HP Manager                                                               |
| C. SAN Administrator                                                        |
| D. HP Storage Admin                                                         |
| Answer: D                                                                   |
|                                                                             |
| 9. When can you start to create the first Vdisk using Command View EVA?     |
| A. after a host is created                                                  |
| B. after storage system initialization                                      |

- C. after multipath software is activated
- D. during the storage system initialization

Answer: B

- 10. When is the first disk group (default disk group) created?
- A. after storage system initialization
- B. during the initialization of the storage system
- C. during the installation of Command View EVA
- D. manually, before the system can be initialized

Answer: B